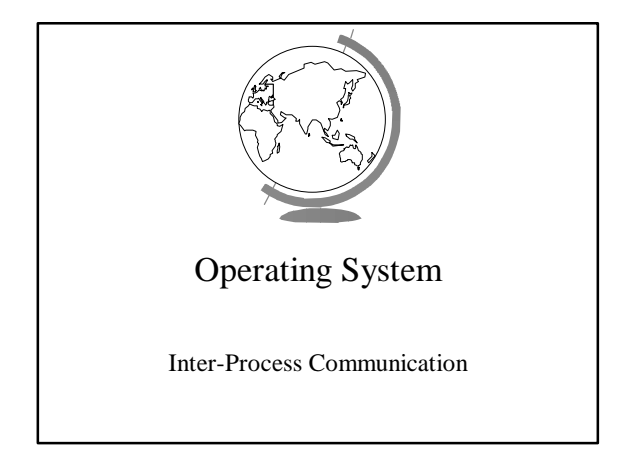

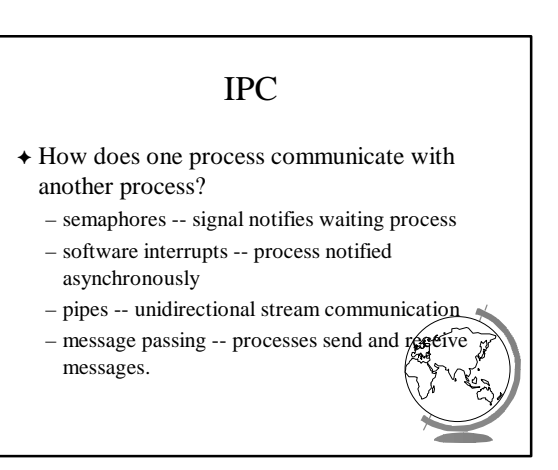

## Software Interrupts

- F Similar to hardware interrupt.
- $\triangle$  Processes interrupt each other (often for system call)
- F Asynchronous! Stops execution then restarts – cntl-C
	- child process completes
	- alarm scheduled by the process expires  $\bullet$  Unix: SIGALRM from alarm() or setit:
	- resource limit exceeded (disk quota, CPU
	- programming errors: invalid data, divide by  $\hat{z}$

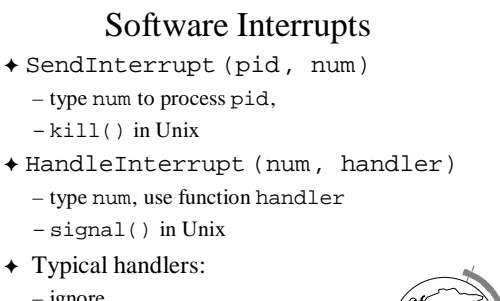

- ignore
- terminate (maybe w/core dump)
- user-defined
- $\leftarrow$  (Hey, show demos!)

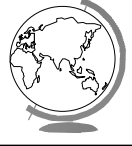

## Unreliable Signals

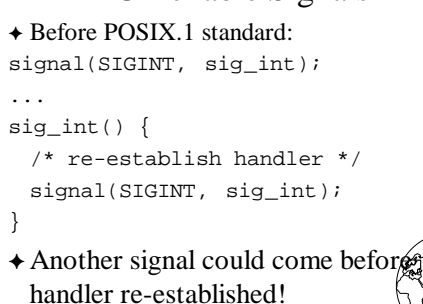

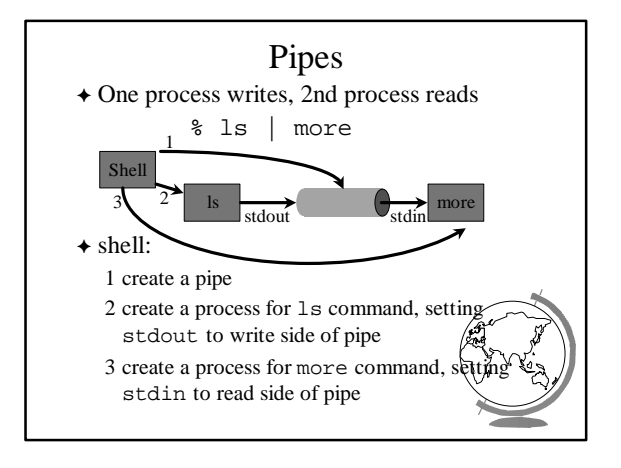

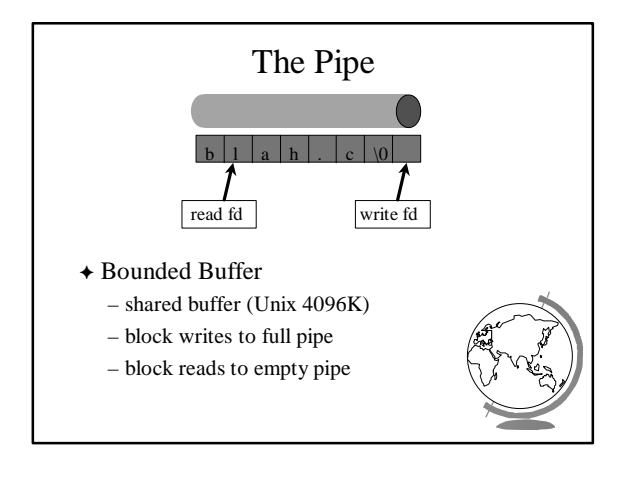

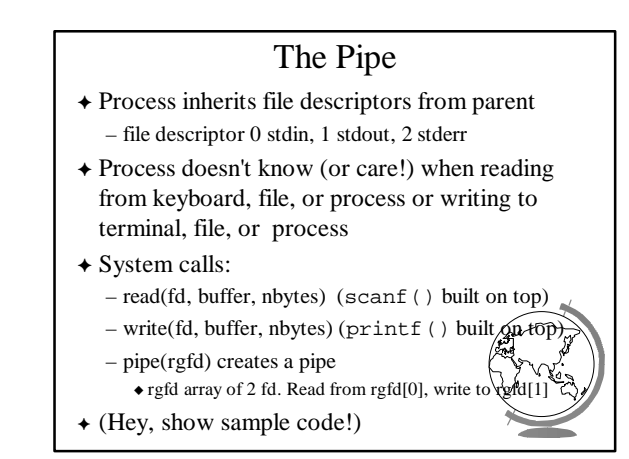